Inheritance is a fundamental object-oriented design technique used to create and organize reusable classes

- Inheritance allows a software developer to derive a new class from an existing one
- The existing class is called the parent class, or superclass, or base class
- The derived class is called the child class or subclass
- As the name implies, the child inherits characteristics of the parent
- That is, the child class inherits the methods and data defined by the parent class

• Inheritance relationships are shown in a UML class diagram using a solid arrow with an unfilled triangular arrowhead pointing to the parent class

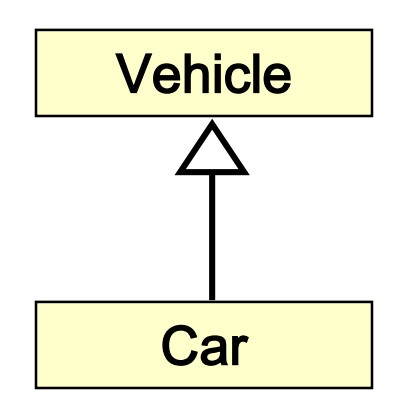

• Proper inheritance creates an *is-a* relationship, meaning the child *is a* more specific version of the parent

- A programmer can tailor a derived class as needed by **adding new variables or methods, or by modifying the inherited ones**
- One benefit of inheritance is software reuse
- By using existing software components to create new ones, we capitalize on all the effort that went into the design, implementation, and testing of the existing software

#### Deriving Subclasses

• In Java, we use the reserved word extends to establish an inheritance relationship

**public class Car extends Vehicle { // class contents }**

- See Words.java
- See Book.java
- See Dictionary.java

```
//********************************************************************
// Words.java Author: Lewis/Loftus
//
// Demonstrates the use of an inherited method.
//********************************************************************
public class Words
{
   //-----------------------------------------------------------------
   // Instantiates a derived class and invokes its inherited and
   // local methods.
   //-----------------------------------------------------------------
   public static void main (String[] args)
   {
      Dictionary webster = new Dictionary();
      System.out.println ("Number of pages: " + webster.getPages());
      System.out.println ("Number of definitions: " +
                          webster.getDefinitions());
      System.out.println ("Definitions per page: " +
                          webster.computeRatio());
   }
}
```

```
//********************************************************************
Output
// Words.java Author: Lewis/Loftus
//
// Demonstrates Number of definitions: 52500
//********************************************************************
Definitions per page: 35.0public class Words
{
   //-----------------------------------------------------------------
   // Instantiates a derived class and invokes its inherited and
   // local methods.
   //-----------------------------------------------------------------
   public static void main (String[] args)
   {
      Dictionary webster = new Dictionary();
      System.out.println ("Number of pages: " + webster.getPages());
      System.out.println ("Number of definitions: " +
                            webster.getDefinitions());
      System.out.println ("Definitions per page: " +
                            webster.computeRatio());
   }
}
                    Number of pages: 1500
```

```
//********************************************************************
// Book.java Author: Lewis/Loftus
//
// Represents a book. Used as the parent of a derived class to
// demonstrate inheritance.
//********************************************************************
public class Book
{
   protected int pages = 1500;
   //----------------------------------------------------------------
   // Pages mutator.
   //----------------------------------------------------------------
   public void setPages (int numPages)
   {
      pages = numPages;
   }
   //----------------------------------------------------------------
   // Pages accessor.
   //----------------------------------------------------------------
   public int getPages ()
   {
      return pages;
   }
}
```

```
//********************************************************************
// Dictionary.java Author: Lewis/Loftus
//
// Represents a dictionary, which is a book. Used to demonstrate
// inheritance.
//********************************************************************
public class Dictionary extends Book
{
   private int definitions = 52500;
   //-----------------------------------------------------------------
   // Prints a message using both local and inherited values.
   //-----------------------------------------------------------------
   public double computeRatio ()
   {
      return (double) definitions/pages;
   }
continue
```
#### **continue //---------------------------------------------------------------- // Definitions mutator. //--------------------------------------------------------------- public void setDefinitions (int numDefinitions) { definitions = numDefinitions; } //---------------------------------------------------------------- // Definitions accessor. //--------------------------------------------------------------- public int getDefinitions () { return definitions; }**

**}**

### The protected Modifier

- Visibility modifiers affect the way that class members can be used in a child class
- Variables and methods declared with **private visibility cannot be referenced in a child class**
- They can be referenced in the child class if they are declared with public visibility -- but public variables violate the principle of encapsulation
- There is a third visibility modifier that helps in inheritance situations: protected

### The protected Modifier

- The protected modifier **allows a child class to reference a variable or method in the child class**
- It provides more encapsulation than public visibility, but is not as tightly encapsulated as private visibility
- A protected variable is also visible to any class in the same package as the parent class
- Protected variables and methods can be shown with a # symbol preceding them in UML diagrams

#### Class Diagram for Words

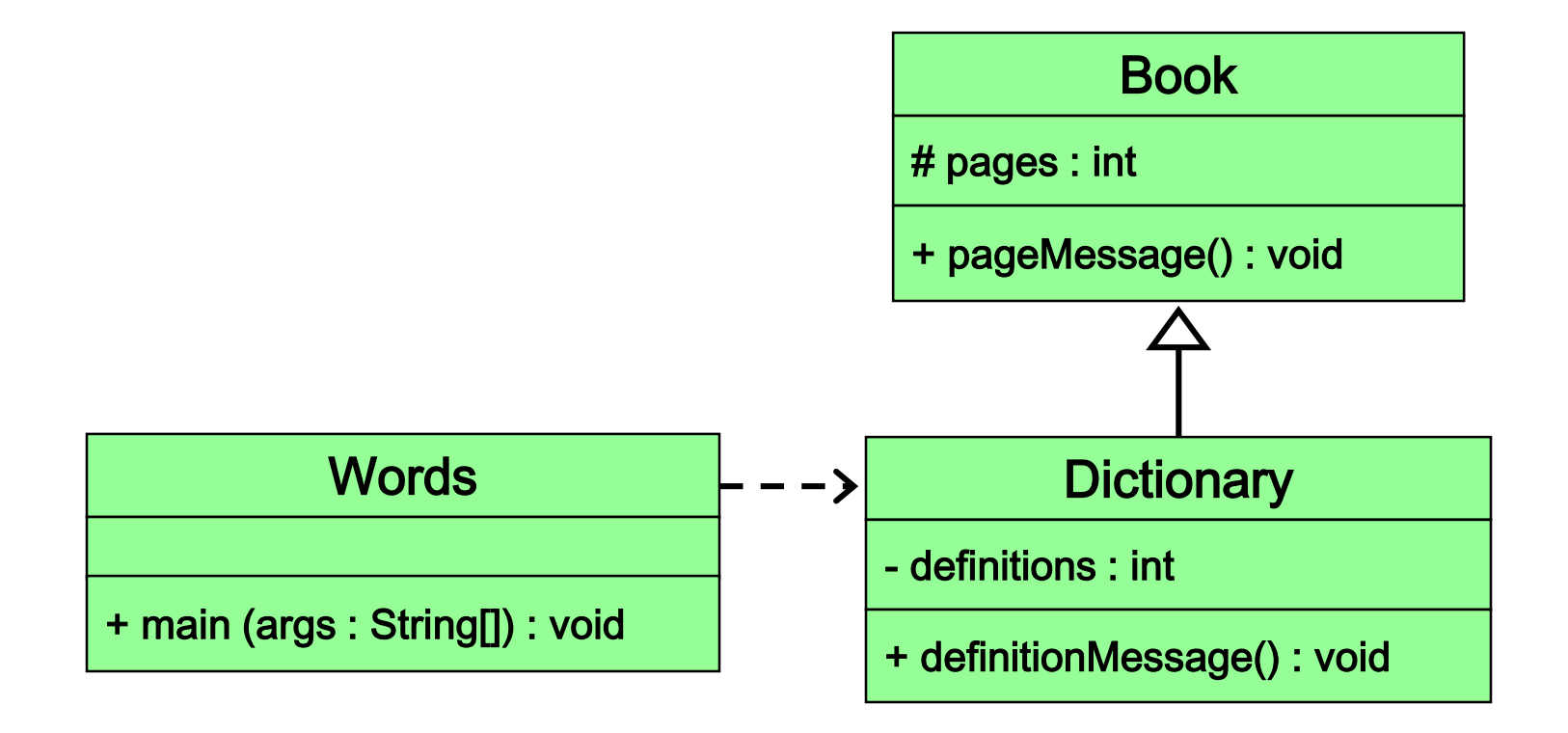

#### The super Reference

- **Constructors are not inherited**, even though they have public visibility
- Yet we often want to use the parent's constructor to set up the "parent's part" of the object
- The super reference can be used to refer to the parent class, and often is used to invoke the parent's constructor
- **A child's constructor is responsible for calling the parent's constructor**

#### The super Reference

- **The first line of a child's constructor should use the super reference to call the parent's constructor**
- The super reference can also be used to reference other variables and methods defined in the parent's class
- See Words2.java
- See Book2.java
- See Dictionary2.java

```
//********************************************************************
// Words2.java Author: Lewis/Loftus
//
// Demonstrates the use of the super reference.
//********************************************************************
public class Words2
{
   //-----------------------------------------------------------------
   // Instantiates a derived class and invokes its inherited and
   // local methods.
   //-----------------------------------------------------------------
   public static void main (String[] args)
   {
      Dictionary2 webster = new Dictionary2 (1500, 52500);
      System.out.println ("Number of pages: " + webster.getPages());
      System.out.println ("Number of definitions: " +
                           webster.getDefinitions());
      System.out.println ("Definitions per page: " +
                          webster.computeRatio());
   }
}
```

```
//********************************************************************
// Words2.java
//
// Demonstrates | Number of definitions: 52500
//*****************<mark>1 Definitions per page: 35.0 ******************</mark>
public class Words2
{
   //-----------------------------------------------------------------
   // Instantiates a derived class and invokes its inherited and
   // local methods.
   //-----------------------------------------------------------------
   public static void main (String[] args)
   {
      Dictionary2 webster = new Dictionary2 (1500, 52500);
      System.out.println ("Number of pages: " + webster.getPages());
      System.out.println ("Number of definitions: " +
                          webster.getDefinitions());
      System.out.println ("Definitions per page: " +
                          webster.computeRatio());
   }
}
                   Output
                   Number of pages: 1500
```

```
//********************************************************************
// Book2.java Author: Lewis/Loftus
//
// Represents a book. Used as the parent of a derived class to
// demonstrate inheritance and the use of the super reference.
//********************************************************************
public class Book2
{
   protected int pages;
   //----------------------------------------------------------------
   // Constructor: Sets up the book with the specified number of
   // pages.
   //----------------------------------------------------------------
   public Book2 (int numPages)
   {
      pages = numPages;
   }
continue
```
#### continue

 $\mathbf{r}$ 

```
// Pages mutator.
public void setPages (int numPages)
ſ
 pages = num Pages;ł
Pages accessor.
\prime\primepublic int getPages ()
\mathbf{f}return pages;
```

```
//********************************************************************
// Dictionary2.java Author: Lewis/Loftus
//
// Represents a dictionary, which is a book. Used to demonstrate
// the use of the super reference.
//********************************************************************
public class Dictionary2 extends Book2
{
   private int definitions;
   //-----------------------------------------------------------------
   // Constructor: Sets up the dictionary with the specified number
   // of pages and definitions.
   //-----------------------------------------------------------------
   public Dictionary2 (int numPages, int numDefinitions)
   {
      super(numPages);
      definitions = numDefinitions;
   }
continue
```
#### **continue**

**}**

```
//-----------------------------------------------------------------
// Prints a message using both local and inherited values.
//-----------------------------------------------------------------
public double computeRatio ()
{
   return (double) definitions/pages;
}
//----------------------------------------------------------------
// Definitions mutator.
//----------------------------------------------------------------
public void setDefinitions (int numDefinitions)
{
   definitions = numDefinitions;
}
//----------------------------------------------------------------
// Definitions accessor.
//----------------------------------------------------------------
public int getDefinitions ()
{
   return definitions;
}
```
#### Multiple Inheritance

- **Java supports single inheritance**, meaning that a derived class can have only one parent class
- Multiple inheritance allows a class to be derived from two or more classes, inheriting the members of all parents
- Collisions, such as the same variable name in two parents, have to be resolved
- Multiple inheritance is generally not needed, and Java does not support it

### Overriding Methods

- A child class can override the definition of an inherited method in favor of its own
- The new method must have the same signature as the parent's method, but can have a different body
- The type of the object executing the method determines which version of the method is invoked
- See Messages.java
- See Thought.java
- See Advice.java

```
//********************************************************************
// Thought.java Author: Lewis/Loftus
//
// Represents a stray thought. Used as the parent of a derived
// class to demonstrate the use of an overridden method.
//********************************************************************
public class Thought
{
   //-----------------------------------------------------------------
   // Prints a message.
   //-----------------------------------------------------------------
   public void message()
   {
      System.out.println ("I feel like I'm diagonally parked in a " +
                           "parallel universe.");
      System.out.println();
   }
}
```

```
//********************************************************************
// Advice.java Author: Lewis/Loftus
//
// Represents some thoughtful advice. Used to demonstrate the use
// of an overridden method.
//********************************************************************
public class Advice extends Thought
{
   //-----------------------------------------------------------------
   // Prints a message. This method overrides the parent's version.
   //-----------------------------------------------------------------
   public void message()
   {
      System.out.println ("Warning: Dates in calendar are closer " +
                           "than they appear.");
      System.out.println();
      super.message(); // explicitly invokes the parent's version
   }
}
```

```
//********************************************************************
// Messages.java Author: Lewis/Loftus
//
// Demonstrates the use of an overridden method.
//********************************************************************
public class Messages
{
   //-----------------------------------------------------------------
   // Creates two objects and invokes the message method in each.
   //-----------------------------------------------------------------
   public static void main (String[] args)
   {
      Thought parked = new Thought();
      Advice dates = new Advice();
      parked.message();
      dates.message(); // overridden
   }
}
```
#### **//\*\*\*\*\*\*\*\*\*\*\*\*\*\*\*\*\*\*\*\*\*\*\*\*\*\*\*\*\*\*\*\*\*\*\*\*\*\*\*\*\*\*\*\*\*\*\*\*\*\*\*\*\*\*\*\*\*\*\*\*\*\*\*\*\*\*\*\* Output**

**//**

**{**

**}**

**// Messages.java Author: Lewis/Loftus I feel like I'm diagonally parked in a parallel universe.**

 $\sqrt{}$  Warning: Dates in calendar are closer than they appear.

**// Demonstrates the use of an overridden method.**

**P** I feel like I'm diagonally parked in a parallel universe.

```
//-----------------------------------------------------------------
// Creates two objects and invokes the message method in each.
//-----------------------------------------------------------------
public static void main (String[] args)
{
   Thought parked = new Thought();
   Advice dates = new Advice();
   parked.message();
   dates.message(); // overridden
}
```
## **Overriding**

- A method in the parent class can be invoked explicitly using the super reference
- **If a method is declared with the final modifier, it cannot be overridden**
- The concept of overriding can be applied to data and is called **shadowing variables**
- Shadowing variables should be avoided because it tends to cause unnecessarily confusing code

### Overloading vs. Overriding

- Overloading deals with multiple methods with the same name in the same class, but with different signatures
- Overriding deals with two methods, one in a parent class and one in a child class, that have the same signature
- Overloading lets you define a similar operation in different ways for different parameters
- Overriding lets you define a similar operation in different ways for different object types

Quick Check

True or False?

A child class may define a method with the same name as a method in the parent.

A child class can override the constructor of the parent class.

A child class cannot override a final method of the parent class.

It is considered poor design when a child class overrides a method from the parent.

A child class may define a variable with the same name as a variable in the parent.

#### Quick Check

#### True or False?

A child class may define a method with the same name as a method in the parent. **True** 

A child class can override the constructor of the parent class. False

A child class cannot override a final method True of the parent class.

It is considered poor design when a child class overrides a method from the parent. False

A child class may define a variable with the same name as a variable in the parent.

True, but shouldn't

#### Class Hierarchies

• A child class of one parent can be the parent of another child, forming a class hierarchy

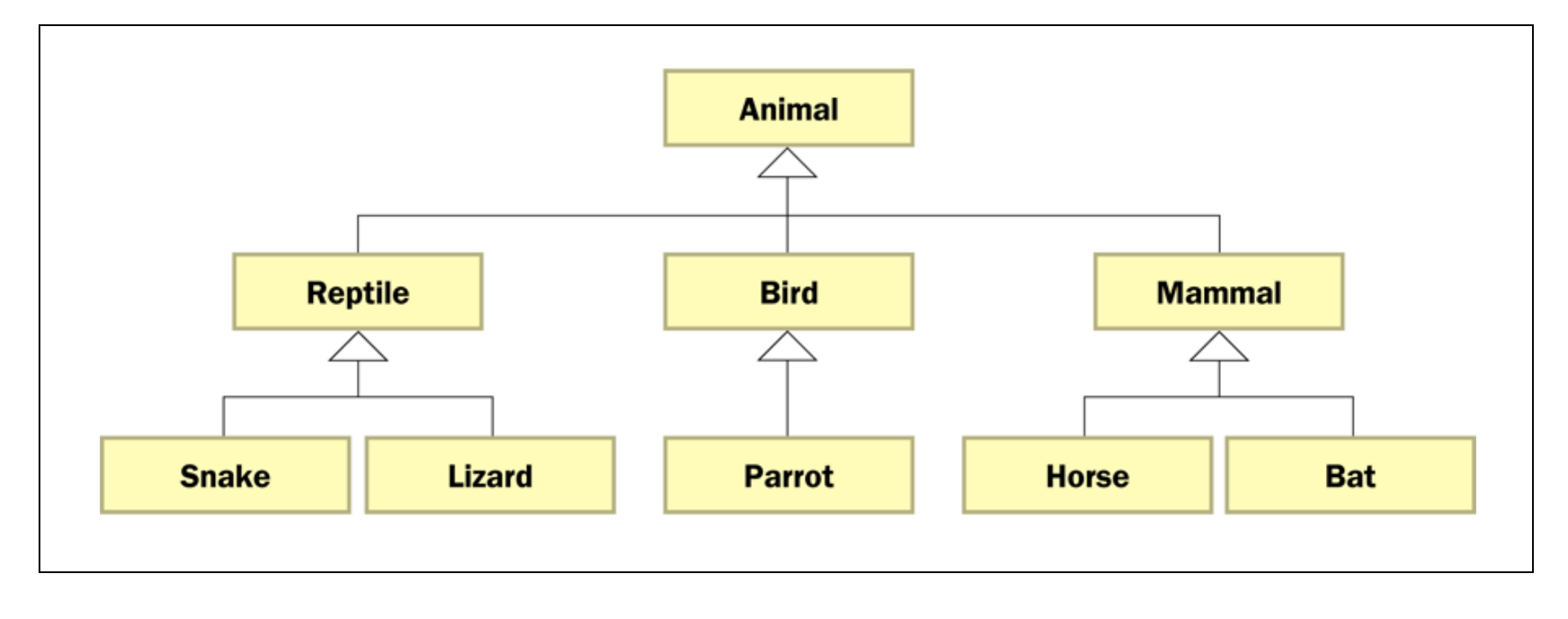

#### Class Hierarchies

- Two children of the same parent are called **siblings**
- Common features should be put as high in the hierarchy as is reasonable
- An inherited member is passed continually down the line
- Therefore, a child class inherits from all its ancestor classes
- There is no single class hierarchy that is appropriate for all situations

#### The Object Class

- A class called Object is defined in the java.lang package of the Java standard class library
- All classes are derived from the Object class
- If a class is not explicitly defined to be the child of an existing class, it is assumed to be the child of the Object class
- Therefore, the **Object class is the ultimate root of all class hierarchies**

#### The Object Class

- The Object class contains a few useful methods, which are inherited by all classes
- For example, the **toString method** is defined in the Object class
- Every time we define the toString method, we are actually overriding an inherited definition
- The toString method in the Object class is defined to return a string that contains the name of the object's class along with a hash code

#### The Object Class

- The **equals method** of the Object class returns true if two references are aliases
- We can override equals in any class to define equality in some more appropriate way
- As we've seen, the String class defines the equals method to return true if two String objects contain the same characters
- The designers of the String class have overridden the equals method inherited from Object in favor of a more useful version
## Visibility Revisited

- It's important to understand one subtle issue related to inheritance and visibility
- All variables and methods of a parent class, even private members, are inherited by its children
- As we've mentioned, private members cannot be referenced by name in the child class
- However**, private members inherited by child classes exist and can be referenced indirectly**

## Visibility Revisited

- Because the parent can refer to the private member, the child can reference it indirectly using its parent's methods
- The super reference can be used to refer to the parent class, even if no object of the parent exists
- See FoodAnalyzer.java
- See FoodItem.java
- See Pizza.java

```
//********************************************************************
// FoodAnalyzer.java Author: Lewis/Loftus
//
// Demonstrates indirect access to inherited private members.
//********************************************************************
public class FoodAnalyzer
{
   //-----------------------------------------------------------------
   // Instantiates a Pizza object and prints its calories per
   // serving.
   //-----------------------------------------------------------------
   public static void main (String[] args)
   {
      Pizza special = new Pizza (275);
      System.out.println ("Calories per serving: " +
                           special.caloriesPerServing());
   }
}
```
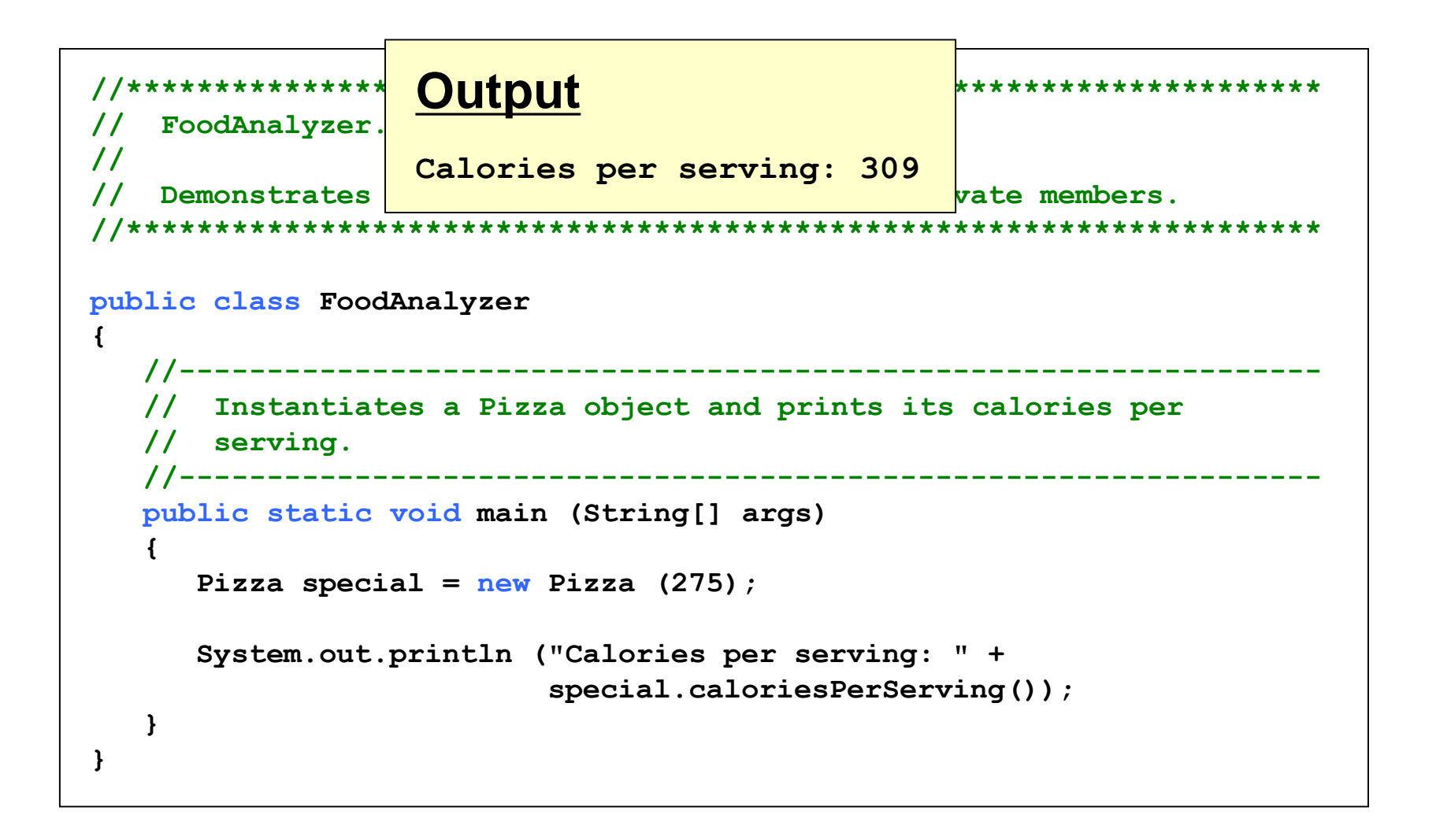

```
//********************************************************************
// FoodItem.java Author: Lewis/Loftus
//
// Represents an item of food. Used as the parent of a derived class
// to demonstrate indirect referencing.
//********************************************************************
public class FoodItem
{
   final private int CALORIES_PER_GRAM = 9;
   private int fatGrams;
   protected int servings;
   //-----------------------------------------------------------------
   // Sets up this food item with the specified number of fat grams
   // and number of servings.
   //-----------------------------------------------------------------
   public FoodItem (int numFatGrams, int numServings)
   {
      fatGrams = numFatGrams;
      servings = numServings;
   }
continue
```

```
continue
   //-----------------------------------------------------------------
   // Computes and returns the number of calories in this food item
   // due to fat.
   //-----------------------------------------------------------------
   private int calories()
   {
      return fatGrams * CALORIES_PER_GRAM;
   }
   //-----------------------------------------------------------------
   // Computes and returns the number of fat calories per serving.
   //-----------------------------------------------------------------
   public int caloriesPerServing()
   {
      return (calories() / servings);
   }
}
```

```
//********************************************************************
// Pizza.java Author: Lewis/Loftus
//
// Represents a pizza, which is a food item. Used to demonstrate
// indirect referencing through inheritance.
//********************************************************************
public class Pizza extends FoodItem
{
   //-----------------------------------------------------------------
   // Sets up a pizza with the specified amount of fat (assumes
   // eight servings).
   //-----------------------------------------------------------------
   public Pizza (int fatGrams)
   {
      super (fatGrams, 8);
   }
}
```
## Constructors in Inheritance

- Do you have to provide a constructor for a class?
	- No, a no-argument, default constructor is implicitly provided
- This default constructor calls the no-argument constructor of the super-class
- If super-class does not have no-argument version of the constructor
	- A compilation error occurs
	- Make sure there is such a constructor in the superclass
- What if there is no super-class?
	- Object class is the implicit super-class, and it does have a no-argument constructor

## **Constructors**

}

• What happens when no constructor is defined for a class?

 $\rightarrow$  No-argument constructor will be provided implicitly for that class

```
class C2 extends C1 {
       // no constructor is defined
       public C2() \frac{1}{2} // this constructor is
         super(); \frac{1}{2} automatically provided by Java.
       }
```
• If another constructor of the class is present, no-argument version of the constructor will not be provided automatically.

## Constructors of Sub-Classes

- The initialization of the fields of a sub-class consists of two phases:
	- The initialization of the inherited fields
	- The initialization of the fields that are declared in that sub-class.
- **One of the constructors of the super-class must be invoked to initialize the fields inherited from the super-class.**
	- A super-class constructor must be invoked explicitly; **Otherwise the noargument constructor of the super-class will be automatically invoked**
	- This invocation must be the first statement of the constructor of the subclass. (Or the one of the constructors of the sub-class must invoke another version of the constructor of that sub-class).

## Constructors of Sub-Classes

```
class C1 {
         private int x;
         public C1() { x=0; }
         public C1(int xv) { x=xv; }
}
class C2 extends C1 {
         private int y;
         public C2(int xv, int yv) {
                   super(xv); the constructor of the super-class is explicitly invoked
                   y = yv;}
         public C2(int yv) {
                   this(1,yv); Another version of the constructor of this class is invoked
         }
         public C2() { 
                   y = 2; No-argument version of the constructor of the super-class
         \left\{\right\} is implicitly invoked. super();
```
If the subclass constructor does not specify which superclass constructor to invoke then the compiler will automatically call the accessible no-args constructor in the superclass.

## Order of Initialization Step

- The fields of the super-class are initialized using default values.
- One of the constructors of the super-class is executed.
- The fields of the extended class (sub-class) are initialized using the default values.
- One of the constructors of the extended class (sub-class) is executed.

## Order of Initialization Step (cont.)

```
class C1 {
      private int x = 1; // executed first
      public C1() {
             x = 2; // executed second
      }
}
class C2 extends C1 {
      private int y = 3; // executed third
      public C2() {
             super();
             y = 4; // executed fourth
      }
}
```
## Inheritance Design Issues

- Every derivation should be an is-a relationship
- Think about the potential future of a class hierarchy, and design classes to be reusable and flexible
- Find common characteristics of classes and push them as high in the class hierarchy as appropriate
- Override methods as appropriate to tailor or change the functionality of a child
- Add new variables to children, but don't redefine (shadow) inherited variables

## Inheritance Design Issues

- Allow each class to manage its own data; use the super reference to invoke the parent's constructor to set up its data
- Override general methods such as toString and equals with appropriate definitions
- Use abstract classes to represent general concepts that derived classes have in common
- Use visibility modifiers carefully to provide needed access without violating encapsulation

## Restricting Inheritance

- If the **final modifier** is applied to a method, that method cannot be overridden in any derived classes
- If the final modifier is applied to an entire class, then that class cannot be used to derive any children at all
- Therefore, an abstract class cannot be declared as final

Consider the method doSomething(Car c). List all vehicle classes from Figure whose objects *cannot* be passed to this method.

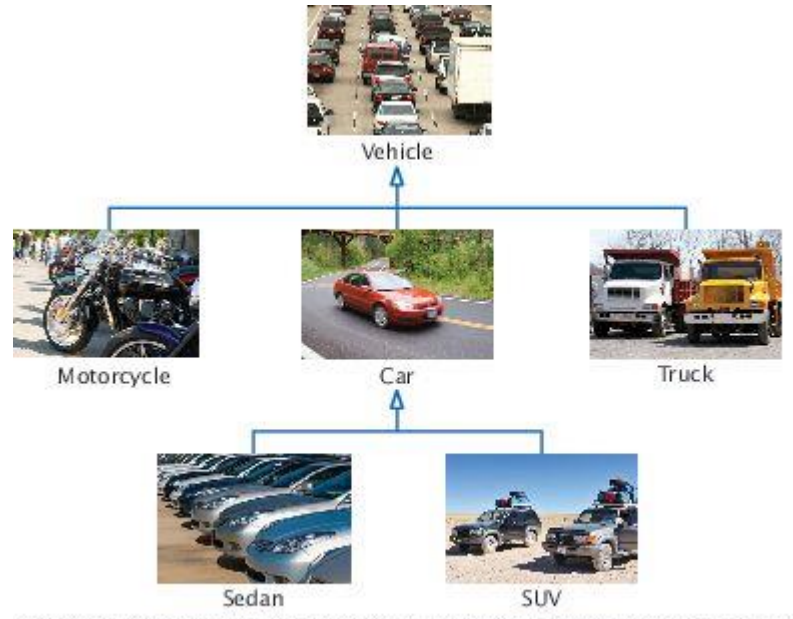

<sup>©</sup> Richard Stouffer/iStockphoto (vehicle); © Ed Hidden/iStockphoto (motorcycle); © YinYang/iStockphoto (car); @ Robert Pernell/iStockphoto (truck); Media Bakery (sedan); Cezary Wojtkowski/Age Fotostock America (SUV).

### **Answer:** Vehicle, Truck, Motorcycle

```
Suppose the class Employee is declared as follows:
   public class Employee
   {5}private String name;
      private double baseSalary;
      public void setName(String newName) { . . . }
      public void setBaseSalary(double newSalary) { . . . }
      public String getName() { . . . }
      public double getSalary() { . . . }
   }
```
Declare a class Manager that inherits from the class Employee and adds an instance variable bonus for storing a salary bonus. Omit constructors and methods.

*Continued*

### **Answer:**

```
public class Manager extends Employee
\{private double bonus;
  // Constructors and methods omitted
}
```
Which instance variables does the Manager class have?

**Answer:** name, baseSalary, and bonus

In the Manager class, provide the method header (but not the implementation) for a method that overrides the getSalary method from the class Employee.

```
Answer:
   public class Manager extends Employee
   {5}. . .
      public double getSalary() {
          . . . 
      } 
   }
```
Which methods does the Manager class from Self Check 9 inherit?

**Answer:** getName, setName, setBaseSalary

## **Example - Questions**

## **Inheritance Hierarchies**

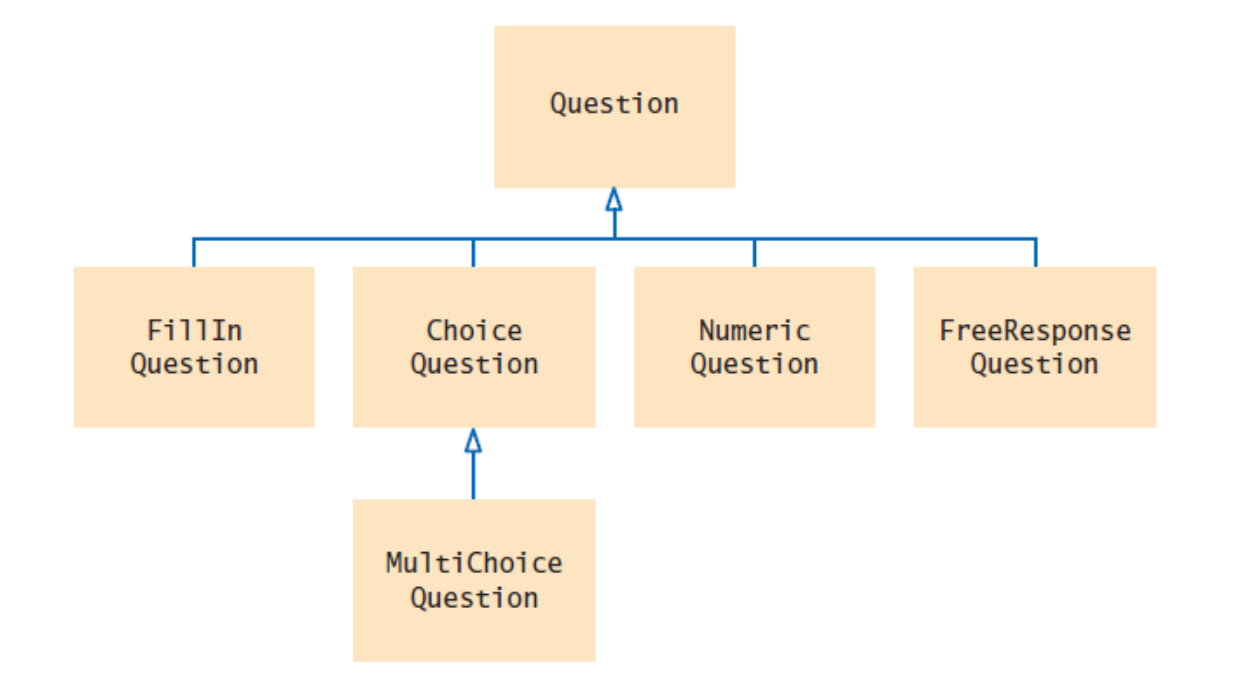

- Inheritance Hierarchy of Question Types
- Example: Computer-graded quiz
	- There are different kinds of questions
	- A question can display its text, and it can check whether a given response is a correct answer.
	- You can form subclasses of the Question class.

Copyright © 2014 by John Wiley & Sons. All rights reserved. 60

# **section\_1/[Question.java](code/section_1/Question.java)**

```
1 /**2 A question with a text and an answer.
 3 */
 4 public class Question
 5 {
 6 private String text;
 7 private String answer;
 8 
 9 /**
10 Constructs a question with empty question and answer.
11 */
12 public Question() 
13 {
14 text = "";
15 answer = "";
16 }
17 
18 /**
19 Sets the question text.
20 @param questionText the text of this question
21 */
22 public void setText(String questionText) 
23 {
24 text = questionText;
25 }
26
```
*Continued*

# **section\_1/[Question.java](code/section_1/Question.java)**

```
27 /**
28 Sets the answer for this question.
29 Conserved Example 29 @param correctResponse the answer
30 */
31 public void setAnswer(String correctResponse)
32 
       {
33 answer = correctResponse;
34 
       }
35 
36 /**
37 Checks a given response for correctness.
38 @param response the response to check
39 @return true if the response was correct, false otherwise
40 */
41 public boolean checkAnswer(String response)
42 
       {
43 return response.equals(answer);
44 
       }
45 
46 /**
47 Displays this question.
48 */
49 public void display()
50 
       {
51 System.out.println(text);
52 
       }
53 
    }
```
Copyright © 2014 by John Wiley & Sons. All rights reserved. 62

## **section\_1/[QuestionDemo1.java](code/section_1/QuestionDemo1.java)**

import java.util.Scanner;

```
2 
3 /**
4 This program shows a simple quiz with one question.
5 */6 public class QuestionDemo1
7 {
8 public static void main(String[] args)
9 {
10 Scanner in = new Scanner (System.in);
11 
12 Ouestion q = new Question();
13 q.setText("Who was the inventor of Java?");
14 q.setAnswer("James Gosling");
15 
16 q.display();
17 System.out.print("Your answer: ");
18 String response = in.nextLine();
19 System.out.println(q.checkAnswer(response));
20 }
21 }
22
```
*Continued*

# **section\_1/[QuestionDemo1.java](code/section_1/QuestionDemo1.java)**

#### **Program Run:**

Who was the inventor of Java? Your answer: James Gosling true

- To get a ChoiceQuestion class, implement it as a subclass of Question
	- Specify what makes the subclass different from its superclass.
	- Subclass objects automatically have the instance variables that are declared in the superclass.
	- Only declare instance variables that are not part of the superclass objects.
- A subclass inherits all methods that it does not override.

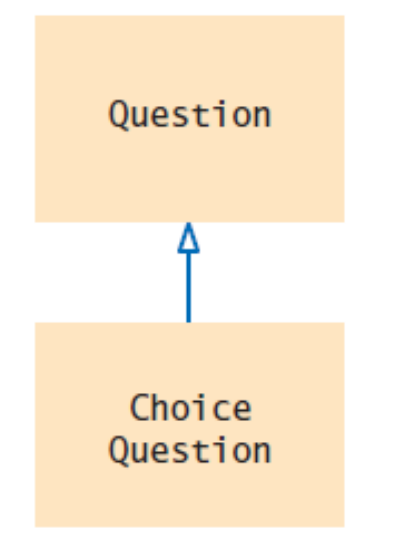

- The subclass inherits all public methods from the superclass.
- You declare any methods that are new to the subclass.
- You change the implementation of inherited methods if the inherited behavior is not appropriate.
- **Override a method**: supply a new implementation for an inherited method

- A ChoiceQuestion object differs from a Question object in three ways:
- **Its objects store the various choices for the answer.**
- There is a method for adding answer choices.
- The display method of the ChoiceQuestion class shows these choices so that the respondent can choose one of them.

 The ChoiceQuestion class needs to spell out the three differences:

```
public class ChoiceQuestion extends Question
\{// This instance variable is added to the subclass
   private ArrayList<String> choices;
   // This method is added to the subclass
   public void addChoice(String choice, boolean correct) { . . . }
   // This method overrides a method from the superclass
   public void display() { . . . }
}
```
 The extends reserved word indicates that a class inherits from a superclass.

UML of ChoiceQuestion and Question

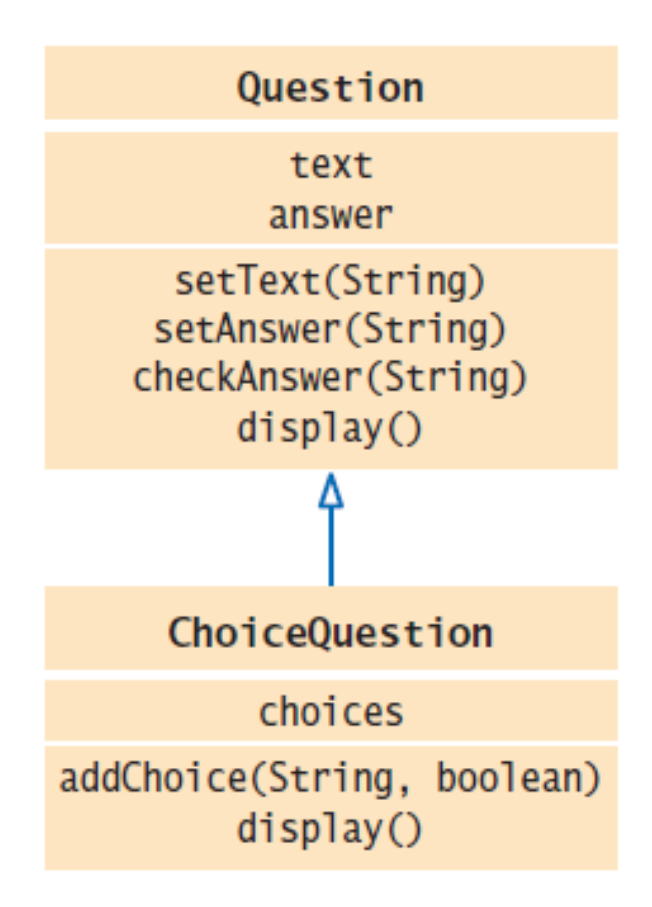

### The ChoiceQuestion Class Adds an Instance Variable and a Method, and Overrides a Method

Copyright © 2014 by John Wiley & Sons. All rights reserved. 69

## **Syntax 9.1 Subclass Declaration**

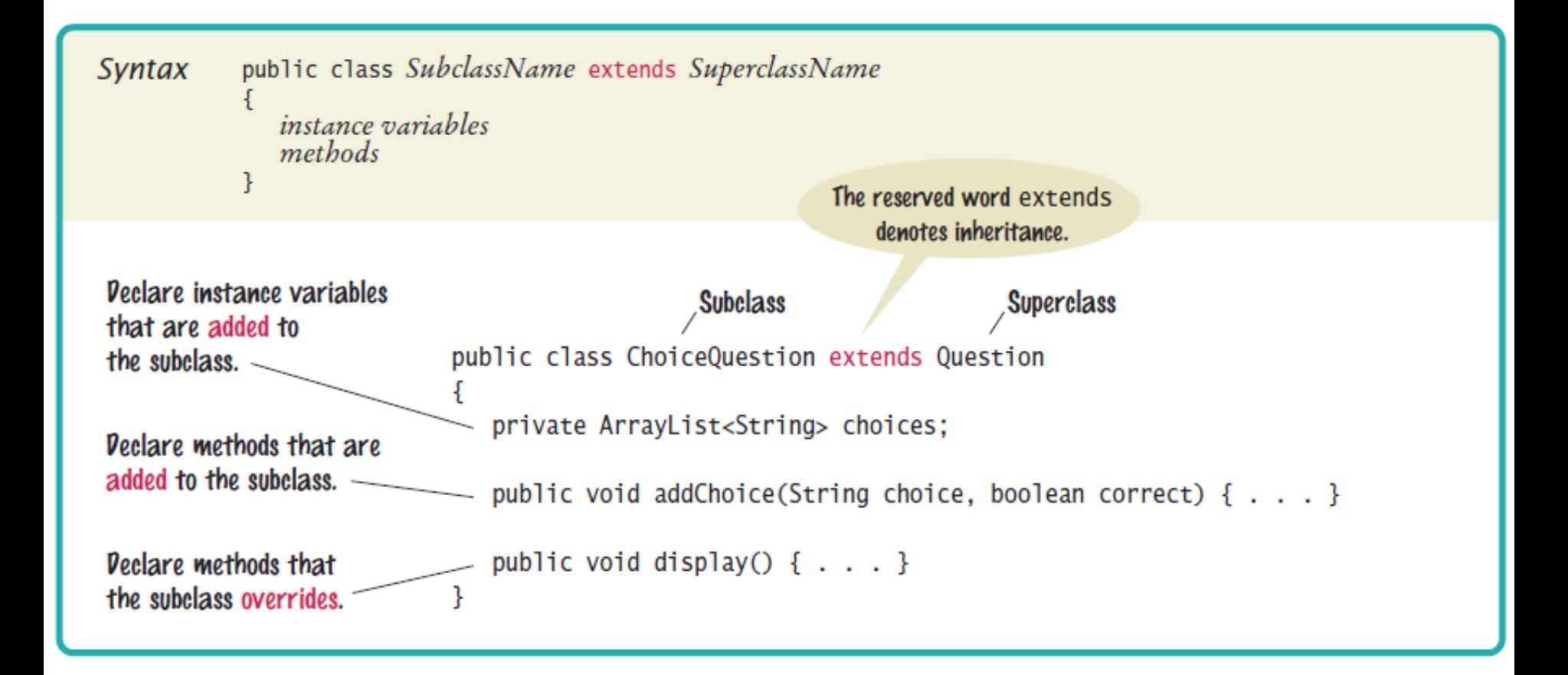

### **A** ChoiceQuestion object

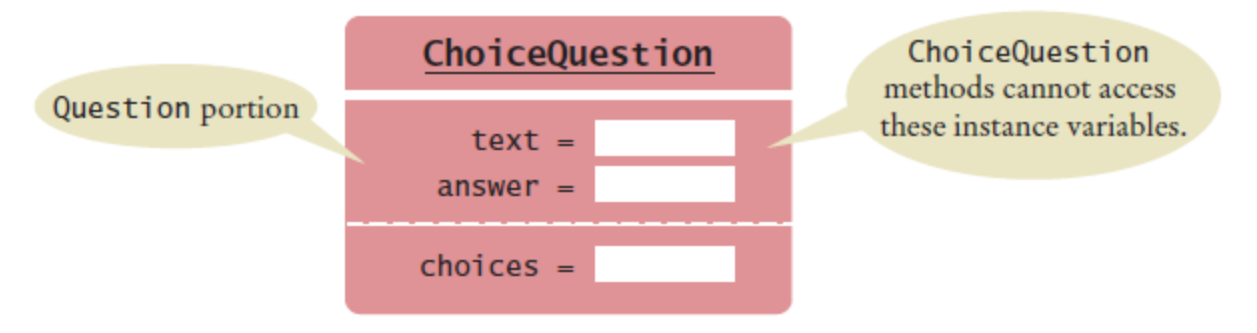

- You can call the inherited methods on a subclass object: choiceQuestion.setAnswer("2");
- The private instance variables of the superclass are inaccessible.
- The ChoiceQuestion methods cannot directly access the instance variable answer.
- ChoiceQuestion methods must use the public interface of the Question class to access its private data.

```
 Adding a new method: addChoice
 public void addChoice(String choice, boolean correct)
 {
    choices.add(choice);
    if (correct)
    \{// Convert choices.size() to string
       String choiceString = "" + choices.size();
       setAnswer(choiceString);
    }
 }
```
### **Implementing Subclasses**

- addChoice method can not just access the answer variable in the superclass:
- **If must use the setAnswer method**
- **Invoke setAnswer on the implicit parameter:** setAnswer(choiceString);

#### OR

this.setAnswer(choiceString);

# **Overriding Methods**

- Problem: ChoiceQuestion's display method can't access the text variable of the superclass directly because it is private.
- **Solution: It can call the display method of the** superclass, by using the reserved word super public void display()  $\{$ // Display the question text super.display(); // OK

```
// Display the answer choices
```

```
}
```
. . .

■ super is a reserved word that forces execution of the superclass method.

### **section\_3/[ChoiceQuestion.java](code/section_3/ChoiceQuestion.java)**

import java.util.ArrayList;

```
2 
 3 /**
 4 A question with multiple choices.
 5 */6 public class ChoiceQuestion extends Question
 7 {
 8 private ArrayList<String> choices;
 9 
10 /**
11 Constructs a choice question with no choices.
12 */
13 public ChoiceQuestion()
14 {
15 choices = new ArrayList<String>();
16 }
17
```
*Continued*

### **section\_3/[ChoiceQuestion.java](code/section_3/ChoiceQuestion.java)**

```
18 /**
19 Adds an answer choice to this question.
20 @param choice the choice to add
21 @param correct true if this is the correct choice, false otherwise
22 */
23 public void addChoice(String choice, boolean correct)
24 {
25 choices.add(choice);
26 if (correct) 
27 {
28 // Convert choices.size() to string
29 String choiceString = "" + choices.size();
30 setAnswer(choiceString);
31 }
32 }
33
```
#### *Continued*

### **section\_3/[ChoiceQuestion.java](code/section_3/ChoiceQuestion.java)**

```
34 public void display()
35 {
36 // Display the question text
37 super.display();
38 // Display the answer choices
39 for (int i = 0; i < choices.size(); i+1)
40 {
41 int choiceNumber = i + 1;
42 System.out.println(choiceNumber + ": " + choices.get(i)); 
43 }
44 }
45 }
46
```
### **section\_3/[QuestionDemo2.java](code/section_3/QuestionDemo2.java)**

```
1 import java.util.Scanner;
 2 
 3 /**
 4 This program shows a simple quiz with two choice questions.
 5 */6 public class QuestionDemo2
 7 {
8 public static void main(String[] args)
 9 {
10 ChoiceQuestion first = new ChoiceQuestion();
11 first.setText("What was the original name of the Java language?");
12 first.addChoice("*7", false);
13 first.addChoice("Duke", false);
14 first.addChoice("Oak", true);
15 first.addChoice("Gosling", false);
16 
17 ChoiceQuestion second = new ChoiceQuestion();
18 second.setText("In which country was the inventor of Java born?");
19 second.addChoice("Australia", false);
20 second.addChoice("Canada", true);
21 second.addChoice("Denmark", false);
```

```
22 second.addChoice("United States", false);
```

```
24 presentQuestion(first);
```

```
25 presentQuestion(second);
26 }
```
*Continued*

```
Copyright © 2014 by John Wiley & Sons. All rights reserved. The contract of the contract of the contract of the contract of the contract of the contract of the contract of the contract of the contract of the contract of th
```
### **section\_3/[QuestionDemo2.java](code/section_3/QuestionDemo2.java)**

```
28 /**
29 Presents a question to the user and checks the response.
30 @param q the question
31 */
32 public static void presentQuestion(ChoiceQuestion q)
33 {
34 q.display();
35 System.out.print("Your answer: ");
36 Scanner in = new Scanner(System.in);
37 String response = in.nextLine();
38 System.out.println(q.checkAnswer(response));
39 }
40 }
41
```
*Continued*

### **section\_3/[QuestionDemo2.java](code/section_3/QuestionDemo2.java)**

#### **Program Run:**

```
What was the original name of the Java language?
1: *7
2: Duke
3: Oak
4: Gosling
Your answer: *7
false
In which country was the inventor of Java born?
1: Australia
2: Canada
3: Denmark
4: United States
Your answer: 2
true
```
Should a class Quiz inherit from the class Question? Why or why not?

**Answer:** It shouldn't. A quiz isn't a question; it *has* questions.

### **Common Error: Replicating Instance Variables from the Superclass**

- A subclass has no access to the private instance variables of the superclass: public ChoiceQuestion(String questionText)  ${5}$ text = questionText;  $//$  Error-tries to access // private superclass variable }
- Beginner's error: "solve" this problem by adding another instance variable with same name
- **Error!**

}

```
public class ChoiceQuestion extends Question
{5}private ArrayList<String> choices;
   private String text; // Don't! 
   . . .
```
### **Common Error: Replicating Instance Variables from the Superclass**

 The constructor compiles, but it doesn't set the correct text!

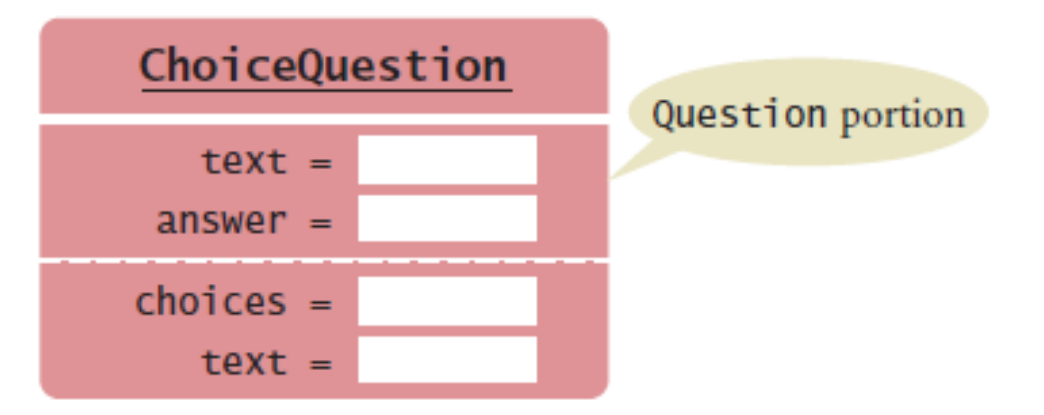

**The ChoiceQuestion constructor should call the** setText method of the Question class.

What is wrong with the following implementation of the display method? public class ChoiceQuestion  ${5}$ . . . public void display()  $\{$ System.out.println(text); for (int  $i = 0$ ;  $i <$  choices.size();  $i+1$ )  ${5}$ int choiceNumber =  $i + 1$ ; System.out.println(choiceNumber + ": " + choices.get(i)); } } }

### **Answer:** The method is not allowed to access the instance variable text from the superclass.

#### What is wrong with the following implementation of the display method? public class ChoiceQuestion

```
{f}. . .
   public void display()
   {
      this.display();
      for (int i = 0; i < choices.size(); i+1)
      {5}int choiceNumber = i + 1;
         System.out.println(choiceNumber + ": " +
            choices.get(i));
      }
   }
}
```
#### **Answer:** The type of the this reference is ChoiceQuestion. Therefore, the display method of ChoiceQuestion is selected, and the method calls itself.

Copyright © 2014 by John Wiley & Sons. All rights reserved. 85

Look again at the implementation of the addChoice method that calls the setAnswer method of the superclass. Why don't you need to call super.setAnswer?

**Answer:** Because there is no ambiguity. The subclass doesn't have a setAnswer method.